## Package 'rank'

July 9, 2024

<span id="page-0-0"></span>Title Customisable Ranking of Numerical and Categorical Data

Version 0.1.0

Description Provides a flexible alternative to the built-in rank() function called smartrank(). Optionally rank categorical variables by frequency (instead of in alphabetical order), and control whether ranking is based on descending/ascending order. smartrank() is suitable for both numerical and categorical data.

License MIT + file LICENSE

**Suggests** covr, test that  $(>= 3.0.0)$ 

Config/testthat/edition 2

Encoding UTF-8

RoxygenNote 7.3.1

URL <https://github.com/selkamand/rank>,

<https://selkamand.github.io/rank/>

BugReports <https://github.com/selkamand/rank/issues>

NeedsCompilation no

Author Sam El-Kamand [aut, cre, cph] (<<https://orcid.org/0000-0003-2270-8088>>)

Maintainer Sam El-Kamand <sam.elkamand@gmail.com>

Repository CRAN

Date/Publication 2024-07-09 15:30:02 UTC

### **Contents**

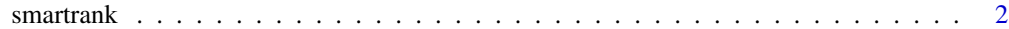

**Index** [4](#page-3-0)

<span id="page-1-0"></span>

#### Description

This function acts as a drop-in replacement for the base rank() function with the added option to:

- 1. Rank categorical factors based on frequency instead of alphabetically
- 2. Rank in descending or ascending order

#### Usage

```
smartrank(
 x,
  sort_by = c("alphabetical", "frequency"),
 desc = FALSE,
  ties.method = "average",
 na.last = TRUE,
  verbose = TRUE
)
```
#### Arguments

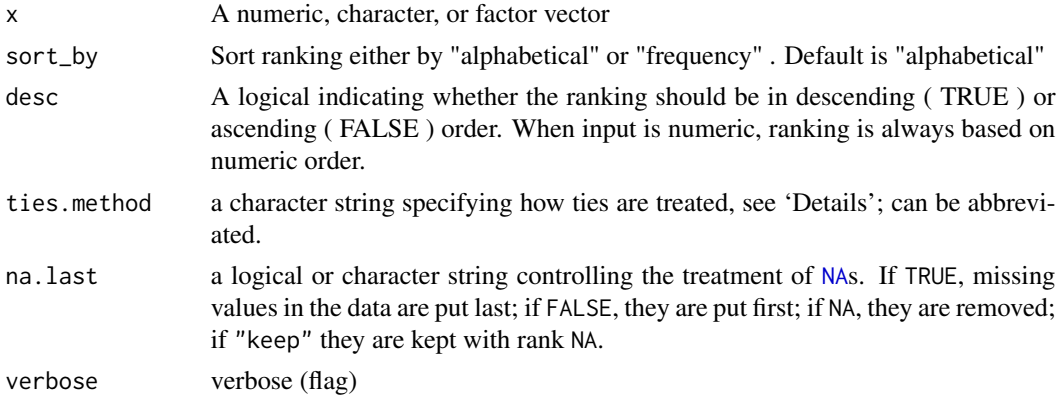

#### Value

The ranked vector

#### Note

When sort\_by = "frequency", ties based on frequency are broken by alphabetical order of the terms

When sort\_by = "frequency" and input is character, ties.method is ignored. each distinct element level gets its own rank, and each rank is 1 unit away from the next element, irrespective of how many duplicates

#### smartrank 3

#### Examples

```
## CATEGORICAL INPUT -----------------------
fruits <- c("Apple", "Orange", "Apple", "Pear", "Orange")
# rank alphabetically
smartrank(fruits)
#> [1] 1.5 3.5 1.5 5.0 3.5
# rank based on frequency
smartrank(fruits, sort_by = "frequency")
#> smartrank: Sorting a categorical variable by frequency: ignoring ties.method
#> [1] 2 3 2 1 3
# rank based on descending order of frequency
smartrank(fruits,sort_by = "frequency", desc = TRUE)
#> smartrank: Sorting a categorical variable by frequency: ignoring ties.method
#> [1] 1 2 1 3 2
## NUMERICAL INPUT -----------------------
# rank numerically
smartrank(c(1, 3, 2))
#> [1] 1 3 2
# rank numerically based on descending order
smartrank(c(1, 3, 2), desc = TRUE)#> [1] 3 1 2
# always rank numerically, irrespective of sort_by
smartrank(c(1, 3, 2), sort_by = "frequency")#> smartrank: Sorting a numeric variable. Ignoring `sort_by` and sorting numerically
#> [1] 1 3 2
```
# <span id="page-3-0"></span>**Index**

NA, 2

smartrank, 2